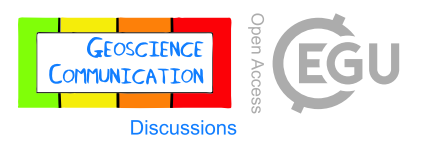

## *Interactive comment on* **"Ozone measurement practice in the laboratory using Schönbein's method"** *by* **Ignacio Arturo Ramirez-Gonzalez et al.**

## **Anonymous Referee #2**

Received and published: 13 October 2019

In this manuscript, a laboratory technique is presented. It can be used to measure tropospheric ozone. The procedure follows the Schönbein method, an early method developed in the 19th century.

I think this manuscript is interesting for readers of "Geoscience Communication". In particular, I think that this manuscript can be included in several areas of this journal: geoscience education, geoscience engagement, history and philosophy of geosciences, etc. In addition, I have not found major errors or omissions in this manuscript. Therefore, I recommend the publication of the manuscript in "Geoscience Communication" after the revision of some small problems.

Schönbein method. On the one hand, many readers want to know the specific reason for choosing this historical method. There are many examples of experiments, ideas

or elements of the history of science that can be used today for the teaching or communication of science. On the other hand, other readers want to know more about this method of measuring tropospheric ozone and, in particular, if it is possible to recover or get (long) measurement series using the old data that will be preserved in the notebooks of the old observatories that used this method.

In section 4.2, software made by the authors is briefly described and the work of Ramírez-González et al. (2018) is cited. In the caption of Figure 5, the name of this software appears as "O3METER". I am aware that the authors want to publish the detailed description of the software in another article. Perhaps this work is already accepted or published. In any case, I think you should include the name of the software in the main text and offer some additional information to the reader (a more detailed description, a website where some version of the software can be downloaded, etc.).

C1

Interactive comment on Geosci. Commun. Discuss., https://doi.org/10.5194/gc-2019-12, 2019.